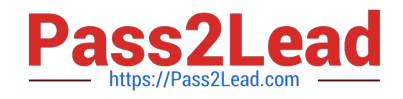

# **EADA10Q&As**

ArcGIS Desktop Associate

## **Pass Esri EADA10 Exam with 100% Guarantee**

Free Download Real Questions & Answers **PDF** and **VCE** file from:

**https://www.pass2lead.com/eada10.html**

100% Passing Guarantee 100% Money Back Assurance

Following Questions and Answers are all new published by Esri Official Exam Center

**C** Instant Download After Purchase

**83 100% Money Back Guarantee** 

365 Days Free Update

800,000+ Satisfied Customers  $\epsilon$  of

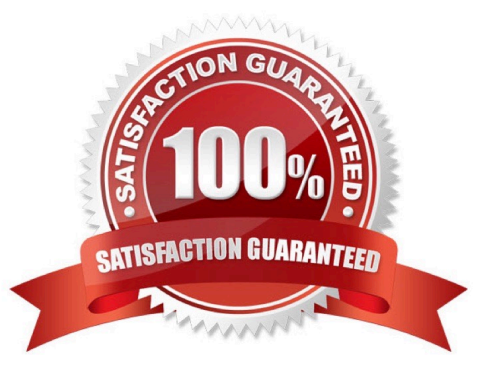

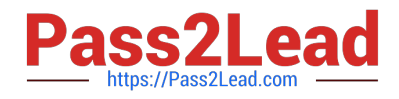

#### **QUESTION 1**

An ArcGIS user has a single long line that is intersected by many other lines. The user wants to split the long line at each intersection.

Which tool allows the user to perform this in a single step?

A. Split

- B. Planarize Lines
- C. Line Intersection
- D. Trim

Correct Answer: C

100% Real QandAs | 100% Real Pass

#### **QUESTION 2**

An ArcGIS user has a highway polyline dataset and a school point dataset. The user needs to find all schools that are within one mile of highways and report the exact distance for each point within that distance.

Which tool should be used to create this dataset?

A. Buffer

- B. Point Distance
- C. Identify
- D. Near

Correct Answer: B

#### **QUESTION 3**

An ArcGIS User has a faster dataset that represents continuous data. When added to the map, the raster appears dark and grainy.

Which process should the ArcGIS user perform to visually enhance the appearance of the raster?

- A. contrast stretch
- B. adjust transparency
- C. increase brightness
- D. modify RGB composite

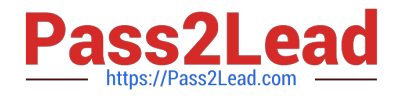

Correct Answer: A

### **QUESTION 4**

An ArcGIS user wants to create a custom fill symbol to symbolize a forest area. The symbol will fill the polygon area with a small abstract figure of a tree.

100% Real QandAs | 100% Real Pass Which symbol type should be used?

- A. simple fill symbol
- B. 3D texture fill symbol
- C. gradient fill symbol
- D. picture fill symbol

Correct Answer: D

#### **QUESTION 5**

An ArcGIS user is creating a label that contains records from two fields. The fields will be stacked one on top of the other. Which expression provides this result?

- A. "[FieldA]" vbNewLine "[FieldB]"
- B. [FieldA] "vbNewLine" [FieldB] 100% Real QandAs | 100% Real Pass
- C. [FieldA] and vbNewLine and [FieldB]
- D. [FieldA] vbNewLine [FieldB]

Correct Answer: C

[EADA10 PDF Dumps](https://www.pass2lead.com/eada10.html) [EADA10 Study Guide](https://www.pass2lead.com/eada10.html) [EADA10 Exam Questions](https://www.pass2lead.com/eada10.html)